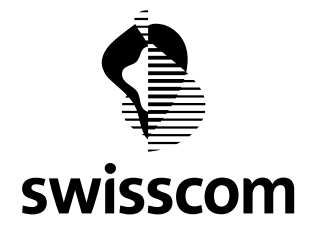

**SecurePoP Expert Web Content Screening (WCS) Wichtige Information & FAQs** 

# **SecurePoP® Web Content Screening (WCS) für Schulen ans Internet (SAI)**

Seit Ende 2007 ist für Schulen ans Internet SAI eine neue WCS (URL Filtering) Plattform in Betrieb. Die nachfolgende Information gibt eine kurze Übersicht, beschreibt einige problematische Punkte und zeigt Lösungen dazu.

## **Wichtige Information**

## **Einige Eigenschaften des WCS Services**

- Zentrale, nach Bedarf ausbaubare Infrastruktur.
- Wird nur auf Verbindungen von privat-IP Adressen (nicht auf öffentliche-IP Adressen) eingesetzt.
- Kategorien-basierter URL Filter (12 Basic & 90 Sub-Categories).
- Explizit Black/White Liste (Lokal Override of Default Kategorie).
- Forcieren des 'Safe Search' Modus bei den grössten Suchmaschinen (Google, Yahoo, usw.).
- Die zu sperrenden Kategorien können durch die Kantonale Koordinationsstelle KKS via <www.securepop.ch>ausgewählt werden.
- Individuelle Kategorien pro kantonales Netz, jedoch einheitlich für alle Schulen innerhalb des Netzes
- Täglich aktualisierte Datenbank.
- Transparent für den Benutzer, es sind keine Proxy-Einstellungen im Browser notwendig.
- Die Plattform basiert u.a. auf Proxy Servern, deren Cache die abgerufenen Seiten zwischenspeichert.
- Das URL Filtering ist nur für HTTP, nicht jedoch für HTTPS, FTP und andere Protokolle wirksam.
- Versucht ein User, eine gesperrte URL aufzurufen, wird er auf eine spezielle Seite umgeleitet. Diese informiert ihn, dass Swisscom/SecurePoP die URL blockiert hat. Zusätzlich wird die zugehörige gesperrte Kategorie angezeigt.
- Es besteht die Möglichkeit, die Kategorie-Zugehörigkeit einer bestimmten URL abzufragen und eine neue Kategorisierung zu verlangen.
- Ein Upload ins Internet über das HTTP-Protokoll wird nicht unterstützt. Hierfür muss entweder FTP oder das sichere HTTPS-Protokoll verwendet werden.
- "Reputation" ist eine spezielle dynamische Kategorie, die die Ruf oder Schädlichkeit eines URL zeigt.

## **Problem WEB Seiten Refresh**

Oft werden extern gehostete WEB-Auftritte durch Benutzer in den Schulen bearbeitet. Da der Proxy Server die Seiteninhalte im Cache zwischenspeichert, ist die geänderte Seite nicht sofort sichtbar. Der Proxy Server liefert noch die alte Seite aus dem Cache. Bei der neuen WCS Plattform gibt es keine Möglichkeit, das Caching auszuschalten.

## **Lösung:**

Um das Caching zu verhindern können folgende META Tags in der WEB-Seite eingetragen werden. Alternativ dazu können die Einträge auch duch den WEB Server Administrator als Header erfolgen.

- 1) <meta http-equiv="pragma" content="no-cache">
	- An Proxy-Agenten: Datei bitte nicht auf Proxy-Server speichern!
- 2) <meta http-equiv="cache-control" content="no-cache"> Anweisung an den Browser: keinen Cache benutzen, sondern von Originalseite laden.

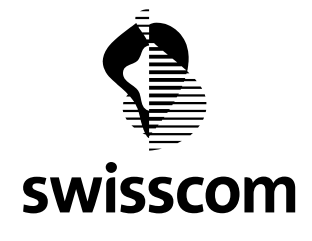

**SecurePoP Expert Web Content Screening (WCS) Wichtige Information & FAQs** 

### **Problem eigene Firewall in der Schule**

Benutzt eine Schule eine eigene Firewall kann es zu Geschwindigkeitsproblemen kommen. Das Browsen in WEB Seiten kann sehr langsam werden.

Dieses Problem wurde bei Schulen festgestellt, die ein Informatikzimmer betreiben wo viele Benutzer gleichzeitig Surfen und z.T. auf die gleichen WEB-Seiten zugreifen.

Das problematische Verhalten tritt vor allem bei älteren oder günstigen Firewall Produkten auf, die lediglich eine eingeschränkte Zahl der verfügbaren Source Ports benutzen.

#### **Lösung:**

Bisher ist noch keine definitive Lösung bekannt. Tendenziell versprechen eher neuere Produkte im mittleren und oberen Preissegment, die Anforderung zu erfüllen. Bsp: Cisco ASA 55xx. Unter Umständen kann das Austauschen des Swisscom Routers mit einem neueren Modell, das den Modus 100Mbit/s full duplex unterstützt, eine Verbesserung bringen.

#### **Anonymizers Category**

Im Internet gibt es Server (Anonymizing Proxies), die eigens dazu da sind, einen URL Filter zu umgehen und damit den Zugang auf eigentlich gesperrte Seiten zu ermöglichen. Wird die Kategorie 'Anonymizers' als gesperrt ausgewählt (via <www.securepop.ch>), ist der Zugang zu solchen Servern nicht mehr möglich.

#### **Authentisierung basierend auf IP Adressen**

Externe Angebote werden zum Teil anhand der Source IP Adresse authentisiert. Die zuständigen Provider müssen darüber informiert werden, den IP Adress-Bereich der WCS Plattform als Source IP Adresse zu erlauben. Um unabhängig von allfälligen Erweiterungen der WCS Plattform zu sein, muss die gesamte C-Klasse erlaubt werden:

194.209.88.0/24 (194.209.88.0 - 194.209.88.255)

Dies gilt nur für HTTP Verbindungen. HTTPS Verbindungen führen nicht über die WCS Plattform und als Source IP Adresse erscheint die externe IP Adresse der zentralen SecurePoP Firewall.

Zu beachten ist auch, dass der angegebene Adressbereich von allen SAI Netzwerken verwendet wird und daher nicht auf das Netz eines Kantons beschränkt bleibt.

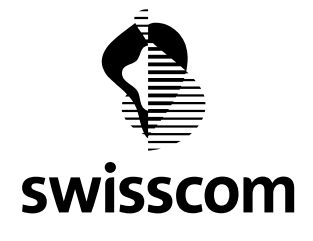

**SecurePoP Expert Web Content Screening (WCS) Wichtige Information & FAQs** 

## **Fragen und Antworten (FAQ) zum URL Filtering**

## **SecurePoP® Web Content Screening (WCS)**

Dieses Mini-FAQ richtet sich an die kantonalen Koordinationsstellen und auszugsweise an die Schulen, die im Rahmen der Swisscom Initiative "Schulen ans Internet" vom zusätzlichen URL Filtering SecurePoP® WCS Gebrauch machen. Bitte fragen Sie bei Ihrer kantonalen Koordinationsstelle an, ob und inwieweit Ihnen als Schule diese Dienstleistung zur Verfügung steht. Der Zugriff auf www.securepop.ch verlangt ein Client Zertifikat, das nur der SecurePoP Security Administrator (kantonale Koordinationsstelle) besitzt.

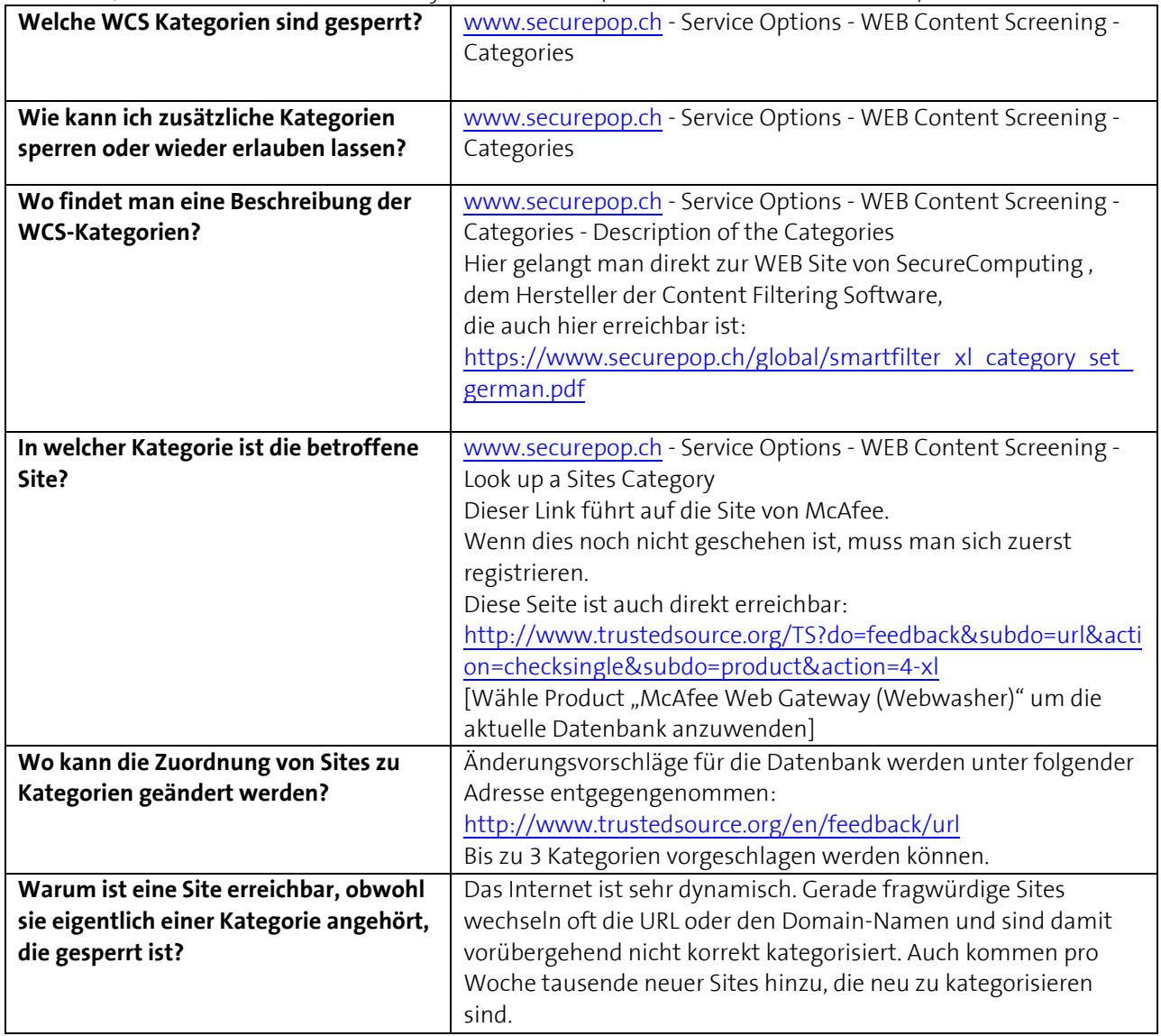